## STUDENT DICTIONARY

## Computer Basics and Word Processing

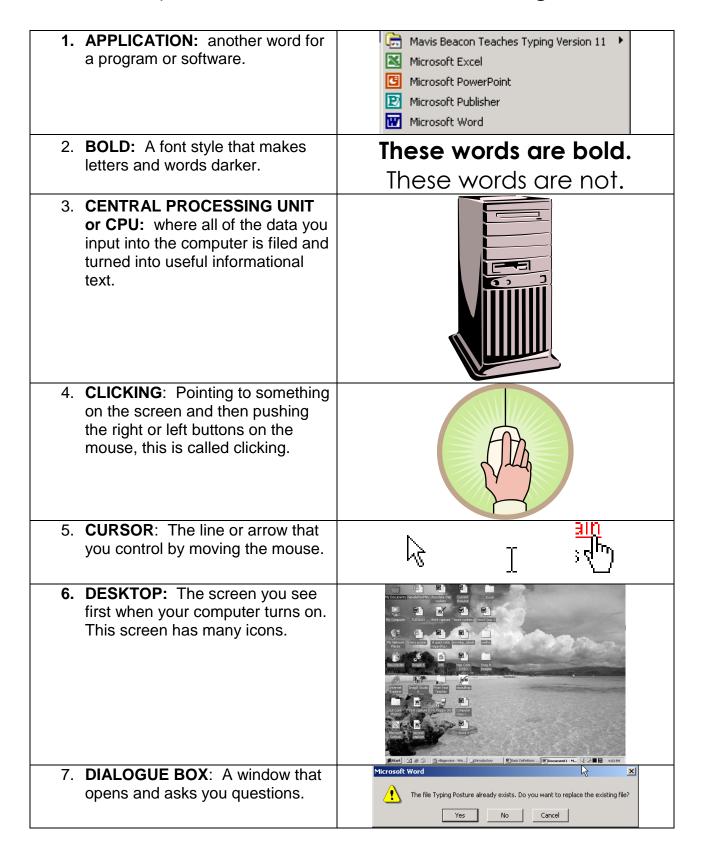

| 8. <b>DISK DRIVE</b> : The place where you put your CD or your USB Drive, so that you can save files on it.                   | 3½ Floppy<br>(A:)                                                                                                    |
|----------------------------------------------------------------------------------------------------|----------------------------------------------------------------------------------------------------|
| 9. DISKS: One way to save your work, like recording on a video tape. Out dated, you don't see many disk drives any more.      | THE REPORT OF THE PARTY OF THE PARTY OF THE |
| 10. <b>DOCUMENT</b> : Anything you create in Microsoft Word is called a document.                                             | Computer<br>Vocabulary                                                                                                    |
| 11. FILE: a piece of computer information such as a document or part of a computer program.                                   | administrat administrat administrat  chocolate chip Computer Current cookies Class C Resume  meliha more cookies newsletterPNG                                                                                                    |
| 12. <b>FOLDER</b> : like a file folder in a filing cabinet, a file is where documents (letters, spreadsheets, etc.) are kept. | My Pictures                                                                                                    |
| 13. <b>FONT</b> : The way letters and words look.                                                                             | ጥ Bradley Hand (TC ጥ Britannic Bold ጥ Broadway ጥ Brush Series 767 ጥ Californian FB                                                                                                    |
| 14. <b>FORMAT:</b> Changing the way that text looks on the page.                                                              | THIS is formatted. This is not formatted.                                                                                                    |
| 15. <b>HARDWARE</b> : All the parts of the computer that you can touch: the monitor, CPU, printer, mouse, and keyboard.       |                                                                                                    |

| 16. <b>HARD DRIVE:</b> the place inside your computer where programs and files are stored.                                                              |                                                                                                    |
|----------------------------------------------------------------------------------------------------|----------------------------------------------------------------------------------------------------|
| 17. HEADSET: earphones and a microphone that you wear on your head.                                                                                     |                                                                                                    |
| 18.HIGHLIGHT/SELECTING: Click and drag across a word or sentence to highlight it. When it is highlighted you can make changes to it.                    | This text is not highlighted. This text is highlighted.                                                                                                    |
| 19. <b>ICON</b> : Symbols or pictures that you can click on to perform an action. Each program has its own icon.                                        | My Computer My Documents My Network Recycle Bin Places (full)                                                                                                    |
| 20. <b>ITALICS</b> : A font style that slants words to the right.                                                                                       | This text is in italics. This text is not.                                                                                                    |
| 21. <b>KEYBOARD:</b> Like a typewriter, it's where you type and enter numbers. It is one way to tell the computer what you want it to do.               |                                                                                                    |
| 22. LAPTOP: a portable computer that you can carry with you.                                                                                            |                                                                                                    |
| 23. Mac or MACINTOSH: A computer made by Apple Computers. It uses the Macintosh operating system. There are two basic kinds of computers: PCs and Macs. | The American Control of the American Control of the Am |
|                                                                                                    |                                                                                                    |

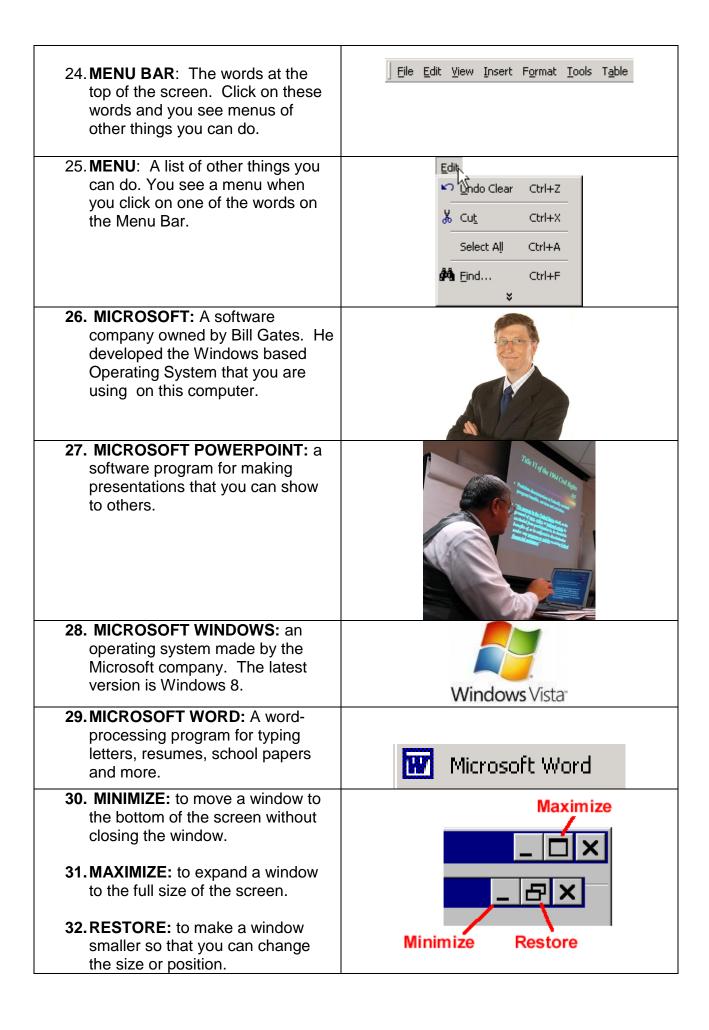

| 33. MONITOR: Your computer's screen. It allows you to see what the CPU is doing with the data you have entered into it.                      |                                                                                                    |
|----------------------------------------------------------------------------------------------------|----------------------------------------------------------------------------------------------------|
| 34. MOUSE: The tool you can use tell the computer what to do. For example you can open programs and files by clicking or double clicking.    |                                                                                                    |
| 35. <b>OPEN:</b> A command on the File Menu that brings files onto the screen so that you can see them.                                      | File  New Ctrl+N  pen Ctrl+O  Save As  Print Ctrl+P                                                                |
| 36. <b>OPERATING SYSTEM:</b> the most important program in your computer. This program is like the "manager" of all of the other programs.   | Windows Vista                                                                                                    |
| 37.PC = PERSONAL COMPUTER A computer that is made to use the Windows operating system. There are two basic kinds of computers: PCs and Macs. |                                                                                                    |
| 38.POINT: The size of text.                                                                                                    | 12 point 16 point 24 point                                                                                         |
| 39. PROGRAMS: Another word for software or applications.                                                                                     | Mavis Beacon Teaches Typing Version 11  Microsoft Excel  Microsoft PowerPoint  Microsoft Publisher  Microsoft Word |

| 40. SCREEN SAVER: A design on the screen that turns on if you don't use your computer for a few minutes.                   |                                                                                                    |
|----------------------------------------------------------------------------------------------------|----------------------------------------------------------------------------------------------------|
| 41.SCROLL BARS: The bars on the sides of the screen that allow you to move up or down the page.                            | <b>▼</b>                                                                                                    |
| 42. <b>SOFTWARE:</b> another word for programs, instructions in the computer that help it do different tasks               | Internet Internet Explorer  E-mail Microsoft Office Outlook  Microsoft Office Word 2003  Microsoft Office Excel 2003                                                                                                    |
| 43. SPELL CHECK: When you're using Microsoft Word, you can click on this button to look for spelling and grammar mistakes. | ABC                                                                                                    |
| 44. SPREADSHEET: Organizes information into rows and columns and often uses math and numbers.                              | A B C D E F  1 654 654 321 810 1205 2 654 209934 321 810 1205 3 654 67388814 321 810 1205 4 654 2.16E+10 321 810 1205 5 654 6.94E+12 321 810 1205 6 654 2.23E+15 321 810 1205 7 654 7.15E+17 321 810 1205 8 654 2.3E+20 321 810 1205 9 654 7.37E+22 321 321 321 10 654 2.37E+25 321 321 321 |
| 45.TOOL BARS: The bars across the top of the screen that have icons you click on to do different things.                   |                                                                                                    |
| 46.USB DRIVE: a disk that you can save information on. Also called a flash drive, jump drive, or thumb drive.              | TREET                                                                                                    |

**47.WORD PROCESSING:** Typing documents on a computer. Word processing also allows you to format, save, and edit your writing.

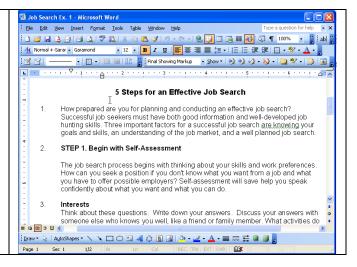